UnWrap Crack For Windows

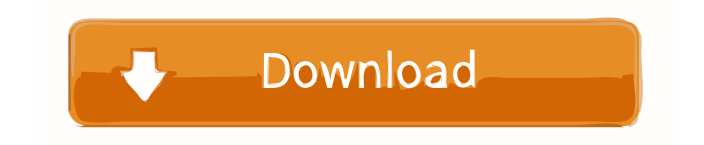

#### **UnWrap**

UnWrap is a lightweight and userfriendly application designed to help you clean up pieces of text copied from an email that are difficult to read due to prefixes and symbol characters. The software aims to resolve the problem that occurs when you try to insert an email to a text document and it automatically pastes with unwanted characters. Return lines, prefixes or brackets encumber the text and make it troublesome for user reading. Simple imports UnWrap identifies the original message and re-writes the text, without the unwanted elements. You can paste the lines automatically when you click on the UnWrap button, if the text is copied to clipboard. Otherwise, you can

## import a TXT file and let the program extract the message from its content. The application displays the

plain text in the lower box and optionally you can export it to a preselected document. Re-writing texts The program identifies certain tags, such as Message sent, Subject or To, that can be customized, depending on the syntax used by the email service. Optionally, you can chose to remove blank spaces, tab spaces or a specified character, like parentheses, commas, curly brackets, Trademark signs or other symbols. UnWrap can apply alternating text formatting rules regarding the line returns: it can keep or remove all returns and it can delete isolated line-returns while keeping double consecutive linereturns a new paragraph.

Additionally, it can delete all returns in columns greater than a specified

value. You may choose which of these protocols you want to apply to your text. When encountering multiple spaces, the program can collapse them all to a single space, as well as align the lines by translating the tabs to a certain value of spaces. Conclusion UnWrap is a useful application for text cleansing, capable of trimming unwanted characters at the beginning of the lines or deleting line-returns and replacing them with spaces. The program can also format a text by creating the correct line endings and number or rows. UnWrap 4.11.4 Crack + Registration Code Download [Full Version] UnWrap 4.11.4 Crack is a useful application for text cleansing, capable of trimming unwanted characters at the beginning of the lines or deleting linereturns and replacing them with

spaces. The program can also format a text by creating the correct line endings and number or rows. The program identifies certain tags, such as Message sent, Subject or To, that can be customized, depending on the syntax used by the email service

**UnWrap Crack [Latest-2022]**

UnWrap – A simple text cleaning software that helps you clean up copied text from emails and inserts them into a text document. UnWrap identify the original email message and re-writes the text, without the unwanted elements. You can paste the messages automatically when you click on the UnWrap button, if the text is copied to the clipboard. Additionally, you can import a TXT file and let the program extract the message from its content. The

application displays the plain text in the lower box and optionally you can export it to a pre-selected document. UnWrap also identifies certain tags, such as Message sent, Subject or To, that can be customized, depending on the syntax used by the email service. Optionally, you can chose to remove blank spaces, tab spaces or a specified character, like parentheses, commas, curly brackets, Trademark signs or other symbols. UnWrap can apply alternating text formatting rules regarding the line returns: it can keep or remove all returns and it can delete isolated line-returns while keeping double consecutive linereturns a new paragraph.

Additionally, it can delete all returns in columns greater than a specified value. You may choose which of these protocols you want to apply to your text. When encountering

# multiple spaces, the program can collapse them all to a single space, as well as align the lines by translating the tabs to a certain value of spaces.

Furthermore, you can change line endings: "br" and "nl" will be changed into "br"; "cr" and "lf" will be changed into "cr". 17 Comments I tried UnWrap and it works. It detected and removed all the prefixes and symbol characters from the lines. It gave the original text in a different format, but it was also good. I'm a big fan of your work, and I like your new features. Keep up the good work. Only negative comment: It doesn't seem to detect all prefixes and symbols, such as the anchor character, I don't know if there's a reason for that. Thanks for your comment. Yes, the application is only able to detect the anchor characters in addresses. This is a

limitation of this application. In addition, the application detects only the "" word so far, this is a possible limitation of this application. It is not a limitation of the software. There is a bug in the application. 81e310abbf

 $=$  $=$  $=$  $=$  $=$  $=$  $=$  $\frac{1}{2}$  UnWrap is a lightweight and user-friendly application designed to help you clean up pieces of text copied from an email that are difficult to read due to prefixes and symbol characters. The software aims to resolve the problem that occurs when you try to insert an email to a text document and it automatically pastes with unwanted characters. Return lines, prefixes or brackets encumber the text and make it troublesome for user reading. Simple imports UnWrap identifies the original message and re-writes the text, without the unwanted elements. You can paste the lines automatically when you click on the UnWrap button, if the text is copied to

## clipboard. Otherwise, you can import a TXT file and let the program extract the message from its content. The application displays the plain text in the lower box and optionally you can export it to a preselected document. Re-writing texts The program identifies certain tags, such as Message sent, Subject or To, that can be customized, depending on the syntax used by the email service. Optionally, you can chose to remove blank spaces, tab spaces or a specified character, like parentheses, commas, curly brackets, Trademark signs or other symbols. UnWrap can apply alternating text formatting rules regarding the line returns: it can keep or remove all returns and it can delete isolated line-returns while keeping double consecutive linereturns a new paragraph.

Additionally, it can delete all returns

in columns greater than a specified value. You may choose which of these protocols you want to apply to your text. When encountering multiple spaces, the program can collapse them all to a single space, as well as align the lines by translating the tabs to a certain value of spaces. Conclusion UnWrap is a useful application for text cleansing, capable of trimming unwanted characters at the beginning of the lines or deleting line-returns and replacing them with spaces. The program can also format a text by creating the correct line endings and number or rows. Description:  $=$  $=$  $=$  $=$  $=$  $=$  $=$  $\frac{1}{2}$  UnWrap is a lightweight and user-friendly application designed to help you clean up pieces of text copied from an email that are difficult to read due to prefixes and symbol characters.

The software aims to resolve the problem that occurs when you try to insert an email to a text document and it automatically pastes with unwanted characters. Return lines, prefixes or brackets encumber the text and make it troublesome for user reading. Simple imports

**What's New In UnWrap?**

JWR3 Multimax is a powerful simple compact disc ripper that supports almost all audio formats from CD to MP3. It is more than a CD to MP3 converter. For this reason, JWR3 Multimax can be also used as a CD to MP3 copy tool. 2 Free to try 4kAudio Video To MP3 Converter Free 908 Downloads 9.07 MB JWR3 Multimax is a powerful simple compact disc ripper that supports almost all audio formats

### from CD to MP3. It is more than a CD to MP3 converter. For this reason, JWR3 Multimax can be also used as a CD to MP3 copy tool. This JWR3 Multimax program is an advanced audio converter for JWR3 Multimax. It can rip to MP3, WMA, WAV, M4A and FLAC as well as compress with quality settings from 7.7.7.6.9 to 19.2.1.1.1. 2k Audio Video To MP3 Converter is an advanced audio converter for 2k Audio Video To MP3 Converter. It can rip to MP3, WMA, WAV, M4A and FLAC as well as compress with quality settings from 7.7.7.6.9 to 19.2.1.1.1. 3 Free to try Bing Image Finder Free 5,043,534 Downloads 13.76 MB Bing Image Finder is a fast and simple Windows image search and download application. With Bing Image Finder, you can quickly find and download images,

including images, gifs, jpgs, jpegs, pngs, bmp, tiff, and others. It's easy to use and it's free! Bing Image Finder provides a graphical interface, so you can just click the image you want to download, and you can save the image to your hard drive. This Bing Image Finder app also provides three ways to find images in search: 1. by specifying a category. 2. by entering search terms. 3. by entering a URL. When you click on the search box to enter a URL, Bing Image Finder opens the URL in a new browser tab. If the URL contains embedded images, the program will open the images, so you can easily download the images you want. With Bing Image Finder, you can: • Search for images by category, by location or by file type. • Select the images to download. • Save the selected images to your

computer. • Search for images in HTML pages. • Search for images embedded in an online URL or in a news page. • Search for images in the context of a webpage. • Search for similar images

MINIMUM: OS: Windows 7 64-bit or later (XP recommended) Processor: 2.0 GHz multi-core processor Memory: 4 GB RAM Graphics: DirectX 11 compatible graphics card (DirectX 9.0c) Network: Broadband Internet connection Hard drive: 16 GB available space RECOMMENDED: OS: Windows 8 64-bit or later (XP recommended) Processor: 3.0 GHz multi-core processor Memory: 6 GB RAM

[https://mentorus.pl/wp-content/uploads/2022/06/W95\\_Space1445\\_Remover.pdf](https://mentorus.pl/wp-content/uploads/2022/06/W95_Space1445_Remover.pdf) <https://max800words.com/wp-content/uploads/2022/06/Taskade.pdf> <http://1004kshop.net/wp-content/uploads/2022/06/righvyj.pdf> <https://www.zoekplein.be/wp-content/uploads/2022/06/malchall.pdf> <https://babelson.com/wp-content/uploads/2022/06/veragoon.pdf> <https://www.gossipposts.com/wp-content/uploads/2022/06/rengly.pdf> [http://mycontractors.net/wp-content/uploads/2022/06/Sand\\_Clock.pdf](http://mycontractors.net/wp-content/uploads/2022/06/Sand_Clock.pdf) <https://gitess.com/wp-content/uploads/2022/06/affglyn.pdf> <https://felbite.com/wp-content/uploads/2022/06/felbite.com-felbite.com-danode.pdf> [https://bascomania.com/wp-content/uploads/2022/06/Acronis\\_Disk\\_Director\\_Advanced\\_Server.pdf](https://bascomania.com/wp-content/uploads/2022/06/Acronis_Disk_Director_Advanced_Server.pdf)